# **Driver Amit DB-Net/IP**

# **Description**

- Amit DB-Net/IP protocol implementation
- Automatic import of db.ini and hw.ini files
- Automatic import of aliases.csv files (unpacking WIDs to binary Bacnet objects)
- Reading arrays as individual Bacnet objects
- Optimized array reading
- Mathematical functions
- Ability to define WID as manual sign "outofservice" for other WID/Bacnet point
- Option to select type of Bacnet object for WID
- Description from WID (db.ini) will be automatically imported to Bacnet object
- Unlimmited number of Amit devices

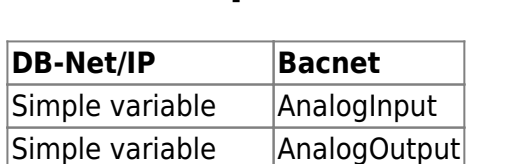

### **Bacnet implementation**

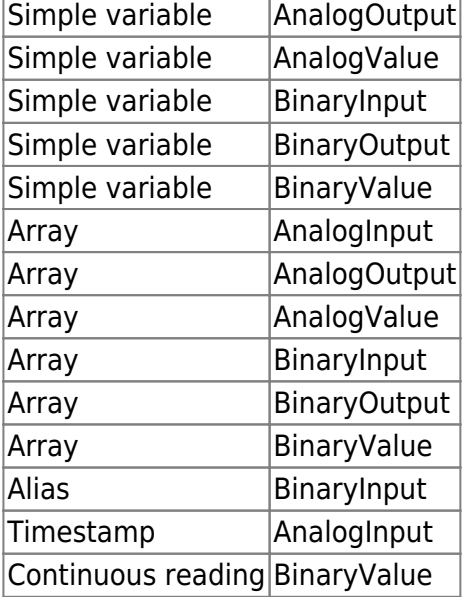

Properties:

- objectName
- objectType
- presentValue
- statusFlags
- outOfService
- covIncrement
- priorityArray
- relinquishDefault

## **DB-Net/IP implementation**

### **Timestamp**

Value can be reversed as [long timeMs = hodnota  $*$  1000000], time in ms from Unix Epoch e.g. starting 1.1.1970 UTC. Bacnet representation is readonly.

### **Simple variables**

Generated Bacnet objects are read/write enabled.

#### **Arrays**

Driver optimize arrays reading. With DB-Net/IP it is possible to read only limited number of array elements in one step.

On export to Bacnet, arrays are split to individual objects and their name contains suffix col row. Index order is inverse to order of DB-Net protocol. That means if we have array of size [1×5], last Bacnet point will have suffix 4 0. Generated Bacnet objects are read/write enabled.

### **Alias extraction**

Variables of type int or long can be automatically extracted to binary aliases on Bacnet. Objects of individual bits are generated as binaryInputs and they are readonly.

### **Driver settings**

 $\pmb{\times}$ 

 $\pmb{\times}$ 

#### **Devices editor**

On top of the screen is located list of currently configured devices.

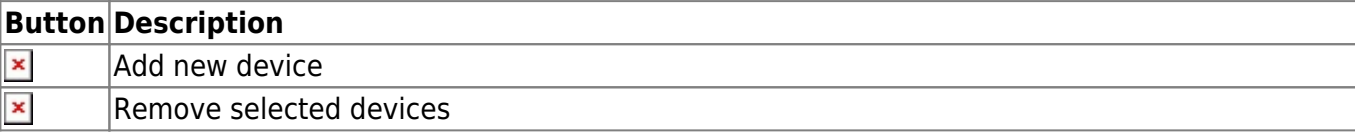

 $\pmb{\times}$ 

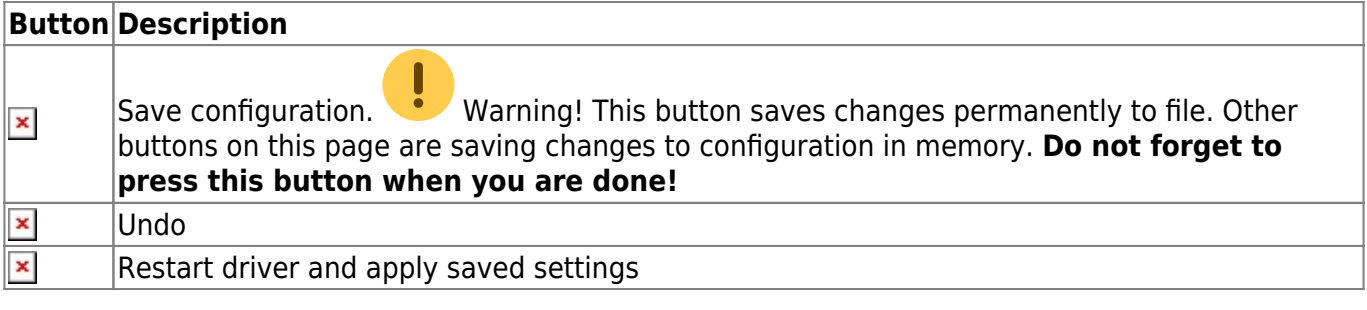

### **Device editor**

 $\pmb{\times}$ 

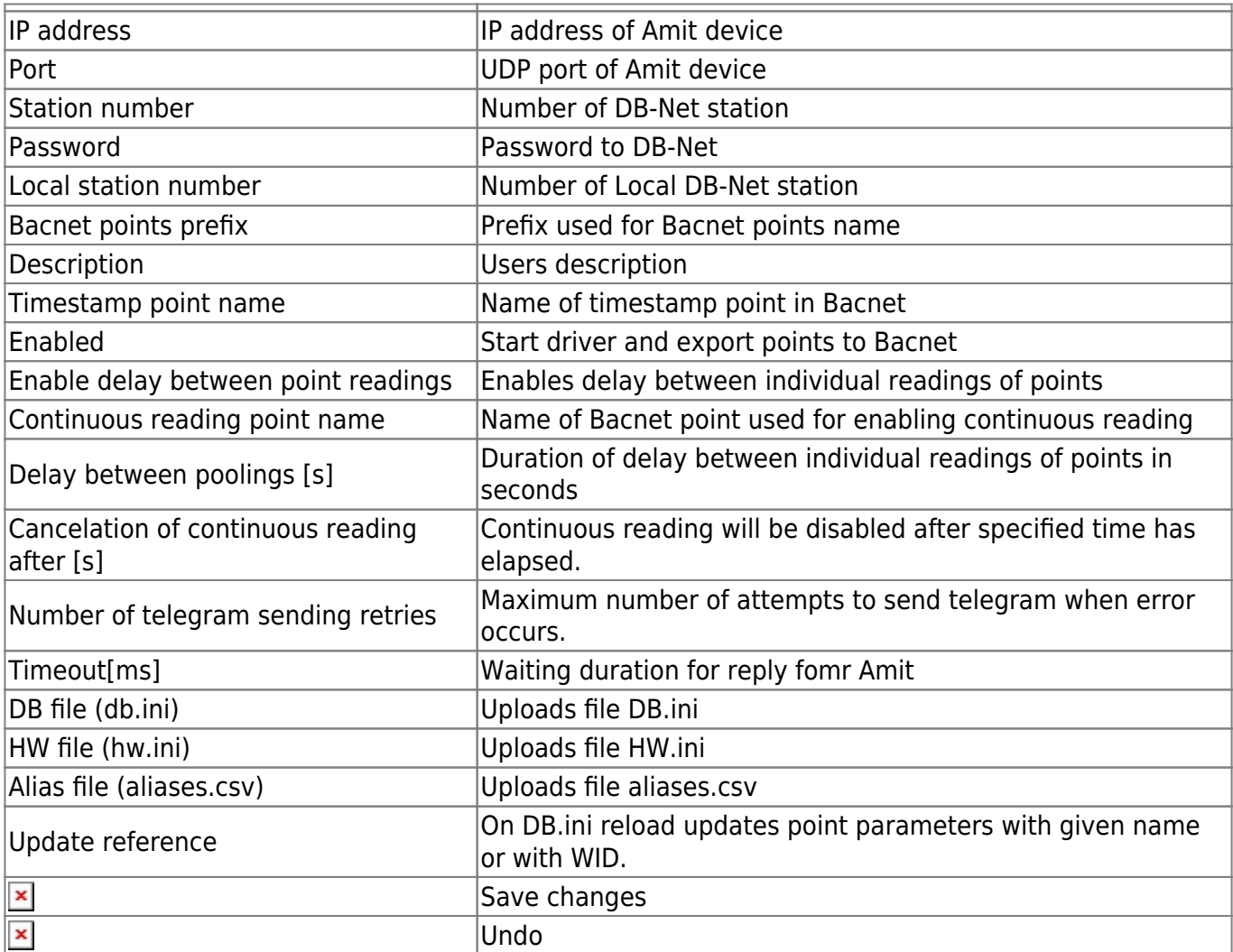

### **Points list editor**

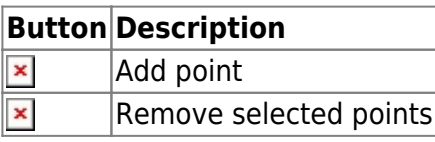

 $\pmb{\times}$ 

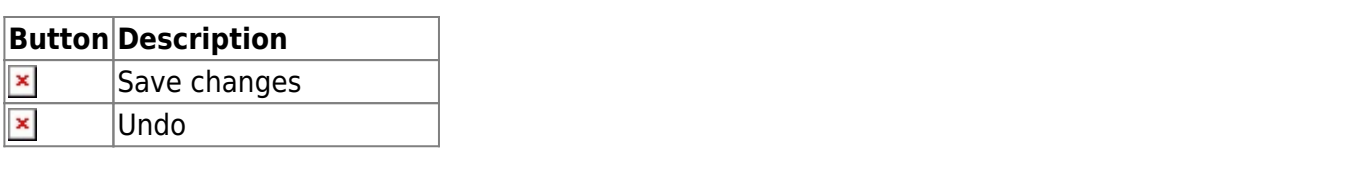

### **Point settings**

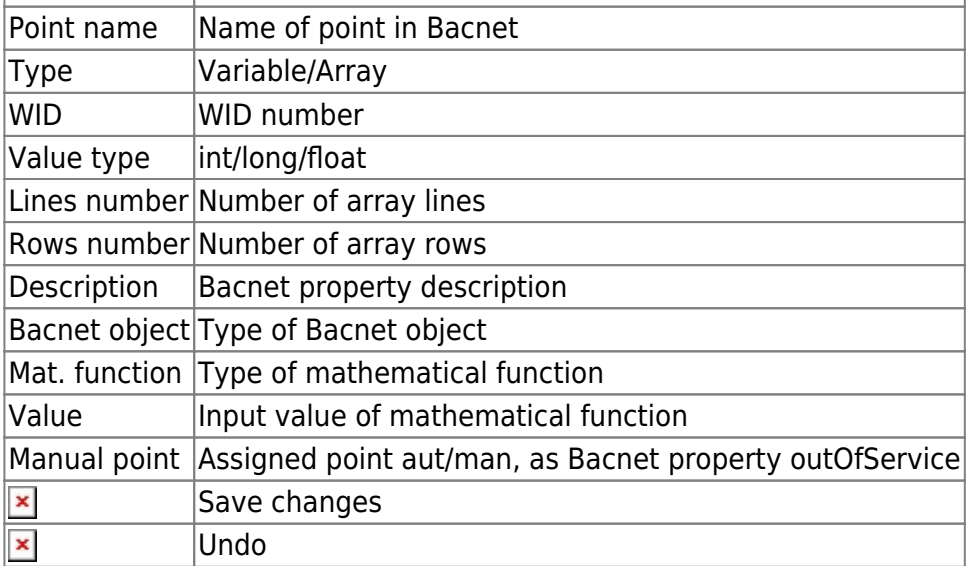

#### **Editor aliasov**

Importované názvy aliasov. Názov aliasu sa nedá editovať. Názov Bacnet bodu je vytvorený ako hlavnýBod\_alias

# **LOG**

**x**<br>Tu sa zobrazujú chyby čítania a zápisu pri komunikácii cez DB-Net/IP

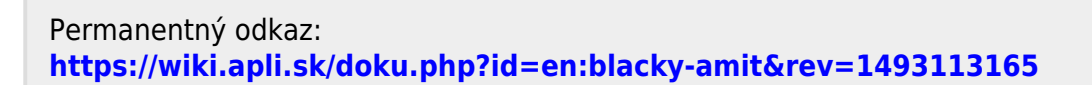

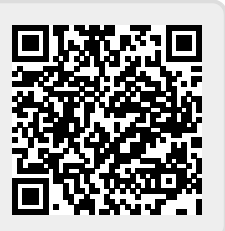

 $\pmb{\times}$ 

 $\pmb{\times}$ 

 $\pmb{\times}$